# **AN-109**

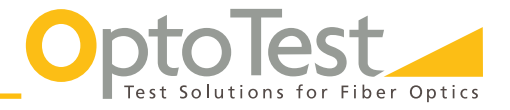

# **Verifying Continuity with fiberMAP**

## **Overview**

OPL-MAX has a built in sequence to test continuity for multi-fiber cables. The only requirement is that the user has a multichannel source and a multichannel power meter.

#### **Startup**مدمر

Navigate to the OPL-Max software shortcut located either in the Start menu or on the desktop. When the splash screen appears, select the proper setup via the Selected Setup dropdown menu.

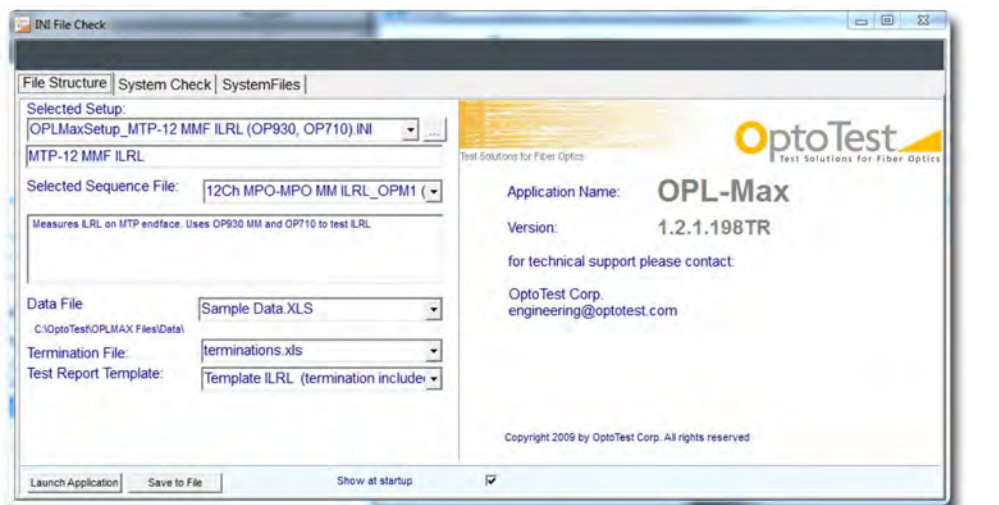

Figure 1: OPL-Max splash screen

If either the multichannel source or the multichannel power meters are not connected, the software will give an error message and the software must be restarted when both units are connected.

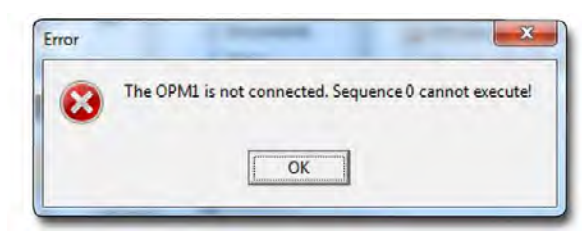

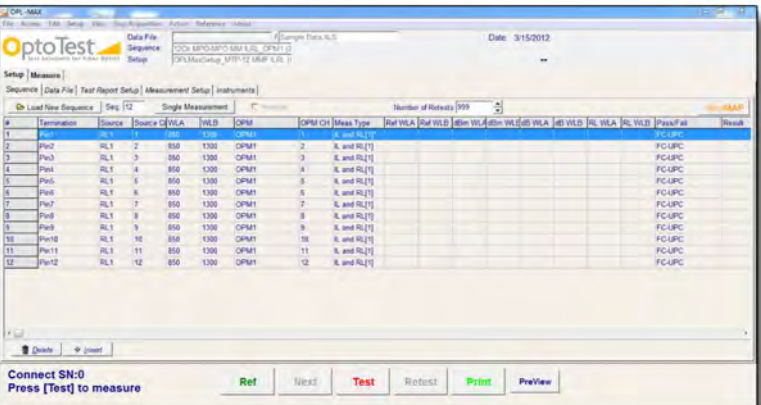

Figure 2: Error message

With the multichannel units properly connected, the software will open with the correct setup and sequence on the Setup > Sequence (default) tab.

Figure 3: Default Sequence tab

**OptoTest Corp.** 4750 Calle Quetzal Camarillo, CA 93012 *Doc: AN-109 Rev. A 5*/*17*/*13*

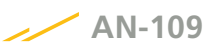

The user can verify the correct units are being recognized as well as their ID. This can be viewed in Setup > Instruments.

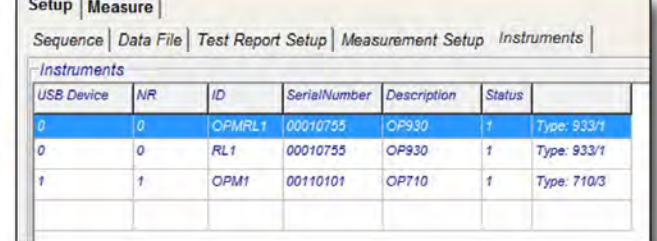

Figure 4: Instruments tab in setup

 $\Box$ 

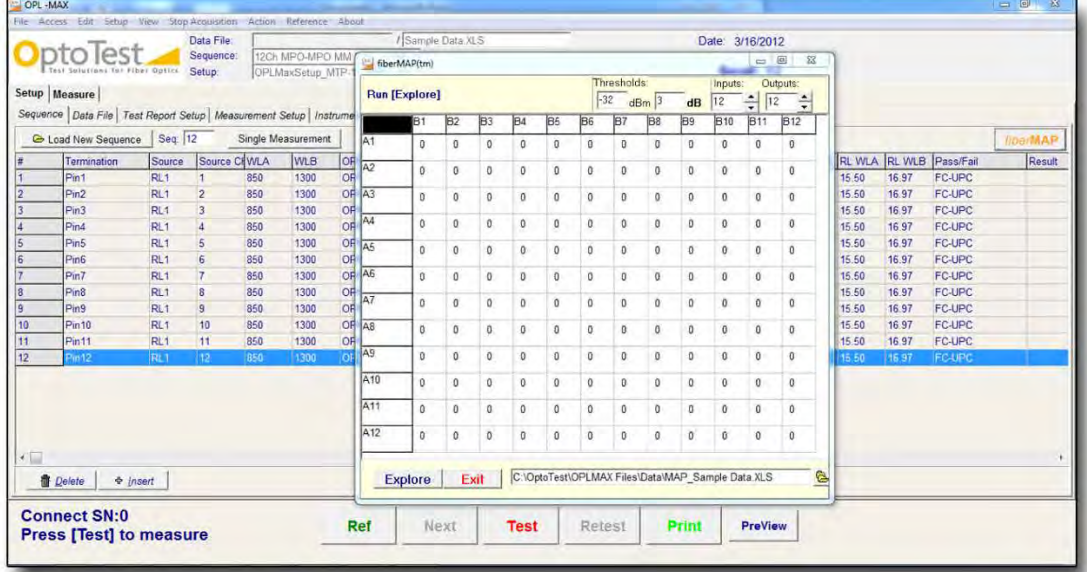

Figure 5: Popup showing a matrix of inputs versus outputs

### **Setup**

Navigate back to the Sequence tab and click on fiberMAP on the top right. A popup screen should appear showing a matrix of inputs versus

outputs.

Before running the fiberMap one needs to configure the setup.

## **Threshold**

creates a range of accepted measurements that indicate a The dBm threshold value is the minimum power level which will be considered a "lit" channel. The relative dB value fiber is connected.

#### **Inputs NEW**

This is the number of inputs channels from the source. For a 12 fiber MPO cable this value would be 12.

#### **Outputs**

This is the number of output channels to be monitored.

|                 | <b>Run [Explore]</b> |                |                |              |                |                | Thresholds:<br>$-32$ | $dBm$ 3           | Inputs:<br>Outputs:<br>12<br> 12          |              |                |                 |
|-----------------|----------------------|----------------|----------------|--------------|----------------|----------------|----------------------|-------------------|-------------------------------------------|--------------|----------------|-----------------|
|                 | <b>B1</b>            | B <sub>2</sub> | B <sub>3</sub> | <b>B4</b>    | <b>B5</b>      | <b>B6</b>      | B7                   | <b>B8</b>         | $\overline{\mathbf{d}}$<br>B <sub>9</sub> | <b>B10</b>   | <b>B11</b>     | ÷<br><b>B12</b> |
| A <sub>1</sub>  | $\overline{0}$       | $\mathbf 0$    | $\mathbf{0}$   | $\mathbf 0$  | $\overline{0}$ | $\bf{0}$       | $\mathbf 0$          | 0                 | $\bf{0}$                                  | $\mathbf{0}$ | $\mathbf 0$    | $\mathbf{0}$    |
| A <sub>2</sub>  | o                    | 0<br>۰         | $\overline{0}$ | $\mathbf{0}$ | $\bf{0}$       | $\overline{0}$ | $\overline{0}$       | $\mathbf 0$<br>÷. | $\mathbf{0}$<br>۲                         | $\mathbf 0$  | $\mathbf{0}$   | $\mathbf{0}$    |
| A <sub>3</sub>  | o                    | 0              | $\mathbf{0}$   | 0            | $\bf{0}$       | 0              | 0                    | 0                 | $\bf{0}$                                  | $\bf{0}$     | $\mathbf{0}$   | $\mathbf{0}$    |
| A4              | $\mathbf{0}$         | 0              | $\mathbf{0}$   | 0            | $\bf{0}$       | $\mathbf{0}$   | 0                    | 0                 | $\bf{0}$                                  | $\bf{0}$     | 0              | $\mathbf{0}$    |
| A <sub>5</sub>  | $\mathbf{0}$         | 0              | $\mathbf 0$    | 0            | $\mathbf{0}$   | $\mathbf{0}$   | $\mathbf{0}$         | 0                 | 0                                         | 0            | $\mathbf{0}$   | $\mathfrak{o}$  |
| A <sub>6</sub>  | 0                    | 0              | 0              | 0            | $\bf{0}$       | $\bf{0}$       | 0                    | 0                 | 0                                         | $\alpha$     | $\bf{0}$       | 0               |
| A7              | 0                    | $\theta$       | 0              | 0            | $\bf{0}$       | $\bf{0}$       | $\mathbf{0}$         | 0                 | $\bf{0}$                                  | $\bf{0}$     | $\bf{0}$       | O.              |
| A <sub>8</sub>  | 0                    | $\bf{0}$       | 0              | 0            | $\bf{0}$       | $\bf{0}$       | $\mathbf{0}$         | 0                 | 0                                         | $\bf{0}$     | $\mathbf{0}$   | $\mathbf{0}$    |
| A <sub>9</sub>  | 0                    | 0              | $\bf{0}$       | 0            | $\bf 0$        | 0              | 0                    | 0                 | 0                                         | 0            | $\mathbf{0}$   | $\mathbf{0}$    |
| A <sub>10</sub> | O.                   | 0              | $\mathbf{0}$   | $\mathbf 0$  | $\bf{0}$       | $\overline{0}$ | 0                    | 0                 | 0                                         | $\mathbf{0}$ | $\mathbf{0}$   | $\mathbf{0}$    |
| A11             | $\mathbf{0}$         | $\mathbf{0}$   | $\mathbf 0$    | 0            | 0              | $\sigma$       | $\overline{0}$       | 0                 | $\bf{0}$                                  | 0            | $\overline{0}$ | $\bf{0}$        |
| A12             | 0                    | 0              | $\bf{0}$       | 0            | $\bf{0}$       | $\mathbf{0}$   | 0                    | 0                 | 0                                         | 0            | $\mathbf{0}$   | $\overline{0}$  |

Figure 6: FiberMap setup configuration

**OptoTest Corp.** 4750 Calle Quetzal Camarillo, CA 93012 *Doc: AN-109 Rev. A 5*/*17*/*13* **NEW**

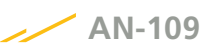

# **Simulation**

When setup is complete, click Explore. The software will run through all outputs per input and read the power levels.

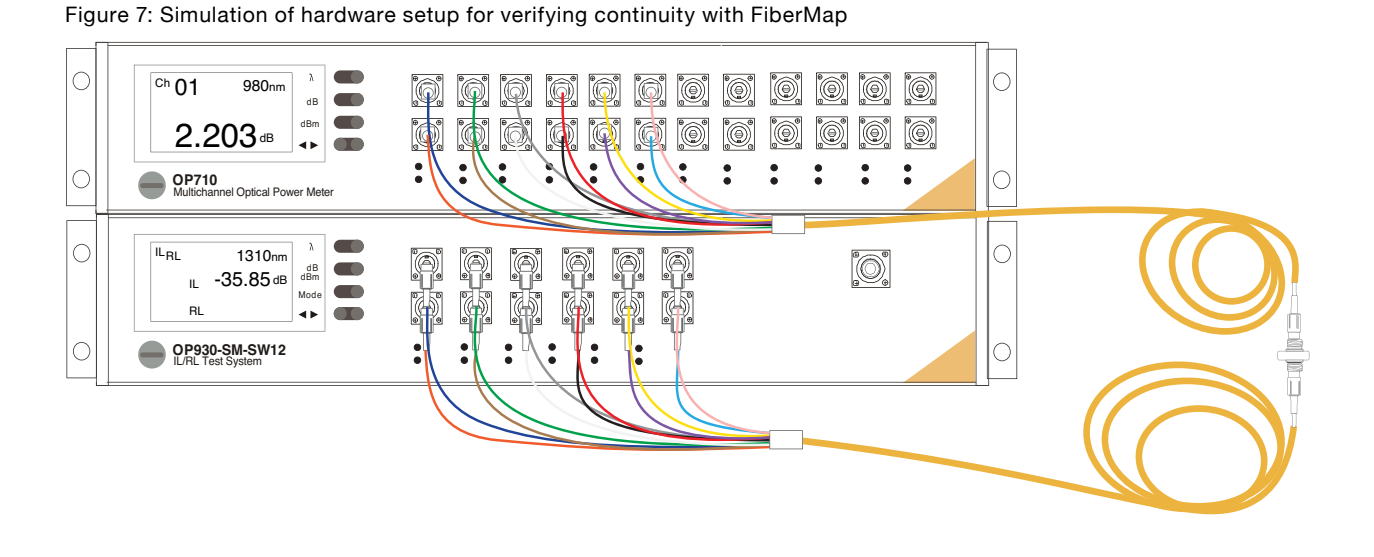

|                                                                                                    | Test Saturians's fac Fiber Maries |            | Data File<br>Sequence<br>Setup: |            | 12Ch MPO-MPO MM<br>OPLMaxSetup MTP |              | fiberMAP(tm)    | / Sample Data /0.5 |                    |           |           |                    |                    |             |                         |                       | Date: 3/16/2012                                   |            | $-1$ $-3$           |                |                |                         |                |
|----------------------------------------------------------------------------------------------------|-----------------------------------|------------|---------------------------------|------------|------------------------------------|--------------|-----------------|--------------------|--------------------|-----------|-----------|--------------------|--------------------|-------------|-------------------------|-----------------------|---------------------------------------------------|------------|---------------------|----------------|----------------|-------------------------|----------------|
|                                                                                                    | Setup Measure                     |            |                                 |            |                                    |              | Run [Explore]   |                    |                    |           |           |                    | $-32$              | Thresholds: | $dBm$ <sup>3</sup>      | dB                    | Inputs:<br>$ 12\rangle$                           | $-12$      | Outputs:<br>÷       |                |                |                         |                |
| Sequence   Data File   Test Report Setup   Measurement Setup   Instrume  <br>Load New Sequence   Seq   12<br>Single Measurement |                                   |            |                                 |            |                                    |              | A <sub>1</sub>  | $-20$              | <b>B2</b><br>$-77$ | <b>B3</b> | <b>B4</b> | <b>B5</b><br>$-79$ | <b>B6</b><br>$-77$ | B7<br>$-76$ | B <sub>8</sub><br>$-76$ | B <sub>9</sub><br>.77 | <b>B10</b>                                        | <b>B11</b> | <b>B12</b><br>$-77$ |                |                |                         | <b>ПЛЮРМАР</b> |
|                                                                                                    | Termination                       | Source     | Source C WLA                    |            | <b>WLB</b>                         | Of           |                 |                    |                    | $-80$     | $-75$     |                    |                    |             |                         |                       | $-76$                                             | $-78$      |                     | <b>RLWLA</b>   |                | RL WLB Pass/Fail        | Result         |
|                                                                                                    | Pin1                              | RL1        |                                 | 850        | 1300                               | OP           | A2              | $-78$              | $-20$              | $-78$     | $-75$     | $-79$              | $-77$              | $-76$       | $-76$                   | .77                   | $-76$                                             | $-78$      | $-77$               | 15.50          | 16.97          | <b>FC-UPC</b>           |                |
|                                                                                                    | P <sub>in2</sub>                  | RL1        |                                 | 850        | 1300                               | <b>OR 43</b> |                 | $-79$              | $-77$              | $-20$     | $-75$     | $-79$              | $-77$              | $-76$       | $-76$                   | $-77$                 | $-76$                                             | $-78$      | $-77$               | 15.50          | 16.97          | <b>FC-UPC</b>           |                |
|                                                                                                    | P <sub>in3</sub>                  | RL1        | $\overline{z}$                  | 850        | 1300                               | OF           |                 |                    |                    |           |           |                    |                    |             |                         |                       |                                                   |            |                     | 15.50          | 16.97          | FC-UPC                  |                |
|                                                                                                    | P <sub>in4</sub>                  | RL1        | A                               | 850        | 1300                               | <b>od</b>    | A4              | $-79$              | $-77$              | $-79$     | $-20$     | $-79$              | $-77$              | $-76$       | $-76$                   | $-77$                 | $-76$                                             | .78        | $-77$               | 15.50          | 16.97          | <b>FC-UPC</b>           |                |
|                                                                                                    | Pin5                              | RL1        |                                 | 850        | 1300                               | <b>OF A5</b> |                 | $-79$              | $-77$              | $-80$     | $-75$     | $-20$              | $-77$              | $-76$       | $-76$                   | .77                   | $-76$                                             | $-78$      | $-77$               | 15.50          | 16.97          | <b>FC-UPC</b>           |                |
|                                                                                                    | Pin5                              | RL1        | f.                              | 850        | 1300                               | <b>OF</b>    |                 |                    |                    |           |           |                    |                    |             |                         |                       |                                                   |            |                     | 15.50          | 16.97          | FC-UPC                  |                |
|                                                                                                    | Pin7                              | RL1        |                                 | 850        | 1300                               |              | <b>OR</b> 46    | $-79$              | $-77$              | 80        | $-75$     | $-79$              | $-20$              | .76         | $-76$                   | .77                   | $-76$                                             | .78        | $-77$               | 15.50          | 16.97          | <b>FC-UPC</b>           |                |
|                                                                                                    | P <sub>in8</sub>                  | RL1        |                                 | 850        | 1300                               | <b>Of</b>    | A7              | $-79$              | $-77$              | $-80$     | $-75$     | $-79$              | $-77$              | $-20$       | $-76$                   | $-77$                 | $-76$                                             | $-78$      | $-77$               | 15.50          | 16.97          | <b>FC-UPC</b>           |                |
|                                                                                                    | Ping                              | RL1        | ٠                               | 850        | 1300                               | Ō.           |                 |                    |                    |           |           |                    |                    |             |                         |                       |                                                   |            |                     | 15.50          | 16.97          | FC-UPC                  |                |
|                                                                                                    | Pin <sub>10</sub><br>Pin11        | RL1<br>RL1 | 10<br>11                        | 850<br>850 | 1300<br>1300                       | <b>OH</b>    | A8              | $-79$              | $-77$              | $-80$     | $-75$     | $-79$              | .77                | $-76$       | $-20$                   | .77                   | $-76$                                             | $-78$      | .77                 | 15.50<br>15.50 | 16.97<br>16.97 | FC-UPC<br><b>FC-UPC</b> |                |
|                                                                                                    | Pin12                             | RL1        | 12                              | <b>BS0</b> | 1300                               |              | A <sub>9</sub>  | $-79$              | $-77$              | $-80$     | $-75$     | $-79$              | $-77$              | $-76$       | $-76$                   | $-20$                 | $-76$                                             | $-78$      | .77                 | 15.50          | 16.97          | <b>FC-UPC</b>           |                |
|                                                                                                    |                                   |            |                                 |            |                                    |              |                 |                    |                    |           |           |                    |                    |             |                         |                       |                                                   |            |                     |                |                |                         |                |
|                                                                                                    |                                   |            |                                 |            |                                    |              | A <sub>10</sub> | $-79$              | .77                | $-80$     | $-75$     | $-79$              | $-77$              | $-76$       | $-76$                   | .77                   | $-20$                                             | $-78$      | $-77$               |                |                |                         |                |
|                                                                                                    |                                   |            |                                 |            |                                    |              | A11             | $-79$              | $-77$              | $-80$     | $-75$     | $-79$              | $-77$              | $-76$       | $-76$                   | .77                   | $-76$                                             | $-20$      | $-77$               |                |                |                         |                |
|                                                                                                    |                                   |            |                                 |            |                                    |              | A12             | $-79$              | $-77$              | $-80$     | $-75$     | $-79$              | $-77$              | $-76$       | $-76$                   | .77                   | $-76$                                             | $-78$      | $-20$               |                |                |                         |                |
|                                                                                                    |                                   |            |                                 |            |                                    |              |                 |                    |                    |           |           |                    |                    |             |                         |                       |                                                   |            |                     |                |                |                         |                |
| $\cdot \Box$                                                                                                    |                                   |            |                                 |            |                                    |              |                 |                    |                    |           |           |                    |                    |             |                         |                       |                                                   |            |                     |                |                |                         |                |
|                                                                                                    | <b>B</b> Delete<br>← Insert       |            |                                 |            |                                    |              |                 | Explore            |                    | Exit      |           |                    |                    |             |                         |                       | C \OptoTest\OPLMAX Files\Data\MAP Sample Data XLS |            | a                   |                |                |                         |                |
|                                                                                                    | <b>Connect SN:0</b>               |            |                                 |            |                                    |              |                 |                    |                    |           |           |                    |                    |             |                         |                       |                                                   |            |                     |                |                |                         |                |

Figure 8: FiberMap output screen before analysis

*Note that the power levels where there is no connection (i.e. A1:B12, A3:B1) read dark values. When the simulation is completed, it will highlight values within the threshold. This indicates a connection from one input to the output.*

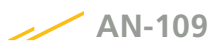

The highest power is added from all power measurements. For example, -20 dBm was measured as the highest power. Therefore, the connection A1:B1 would read 0, while A1:B2 would read 57.

|            |                                                                                         |        | Data File      |     |                             |                | / Sample Data XLS    |      |      |             |     |    |                             |                    |       | Date: 3/16/2012                                   |                |                      |       |       |                         |                        |
|------------|-----------------------------------------------------------------------------------------|--------|----------------|-----|-----------------------------|----------------|----------------------|------|------|-------------|-----|----|-----------------------------|--------------------|-------|---------------------------------------------------|----------------|----------------------|-------|-------|-------------------------|------------------------|
|            |                                                                                         |        | Sequence:      |     | 12Ch MPO-MPO MM J RE DRMA G |                |                      |      |      |             |     |    |                             |                    |       |                                                   |                |                      |       |       |                         |                        |
|            | Terr latinians for filter Option                                                        |        | Setup          |     | OPLMaxSetup NTP             | fiberMAP(tm)   |                      |      |      |             |     |    |                             |                    |       |                                                   |                | <b>September 200</b> |       |       |                         |                        |
|            | Setup Measure<br>Sequence   Data File   Test Report Setup   Measurement Setup   Instrum |        |                |     |                             |                | <b>Run [Explore]</b> |      |      |             |     |    | <b>Thresholds:</b><br>$-32$ | $dBm$ <sup>3</sup> | dB    | Inputs:<br> 12                                    | $-12$          | Outputs.<br>-÷       |       |       |                         |                        |
|            | C Load New Sequence   Seq: 12                                                           |        |                |     | Single Measurement          |                |                      | B2   | 33   | F14         | JB5 | B5 | <b>B7</b>                   | B <sub>8</sub>     | 39    | B10                                               | <b>B11</b>     | B12                  |       |       |                         | <b><i>HIDEIMAP</i></b> |
|            | <b>Termination</b>                                                                      | Source | Source CEWLA   |     | <b>WLB</b>                  | A <sub>1</sub> |                      | 57   | 60   | 55          | 59  | 57 | 56                          | 56                 | 57    | 56                                                | 58             | 57                   |       |       | RL WLA RL WLB Pass/Fail | Result                 |
|            | Pin1                                                                                    | RL1    |                | 850 | 1300                        | A2             | 59                   |      | 58   | 55          | 59  | 57 | 57                          | 56                 | 57    | 56                                                | 58             | 57                   | 15:50 | 16.97 | FC-UPC                  |                        |
|            | Pin <sub>2</sub>                                                                        | RL1    |                | 850 | 1300                        |                |                      |      |      |             |     |    |                             |                    |       |                                                   |                |                      | 15.60 | 16.97 | <b>FC-UPC</b>           |                        |
|            | Pm3                                                                                     | RL1    |                | 850 | 1300                        | A3             | 59                   | 57   |      | 55          | 59  | 57 | 56                          | 56                 | 57    | 56                                                | 58             | 57                   | 15.50 | 16.97 | FC-UPC                  |                        |
|            | Pin4                                                                                    | RL1    | A              | 850 | 1300                        | A4             | 59                   | 57   | 60   |             | 59  | 57 | 56                          | 56                 | 57    | 56                                                | 58             | 57                   | 15.50 | 16.97 | <b>FC-UPC</b>           |                        |
|            | Pin5                                                                                    | RL1    | д              | 850 | 1300                        |                |                      |      |      |             |     |    |                             |                    |       |                                                   |                |                      | 15.50 | 16.97 | <b>FC-UPC</b>           |                        |
|            | Pins                                                                                    | RL1    |                | 850 | 1300                        | A5             | 59                   | 57   | 60   | 55          |     | 57 | 56                          | 56                 | 57    | 56                                                | 58             | 57                   | 15.50 | 16.97 | FC-UPC                  |                        |
|            | Pin7                                                                                    | RL1    | $\overline{z}$ | 850 | 1300                        | <b>LAS</b>     | 59                   | 57   | 60   | 55          | 59  |    | 56                          | 56                 | 57    | 56                                                | 58             | 57                   | 15.50 | 16.97 | FC-UPC                  |                        |
|            | P <sub>in</sub> g                                                                       | RL1    | R              | 850 | 1300                        |                |                      |      |      |             |     |    |                             |                    |       |                                                   |                |                      | 15.50 | 16.97 | FC-UPC                  |                        |
|            | Pin <sup>9</sup>                                                                        | RL1    | 9              | 850 | 1300                        | IA7            | 59                   | 57   | 60   | 55          | 59  | 57 |                             | 56                 | 57    | 56                                                | 58             | 57                   | 15.50 | 16.97 | FC-UPC                  |                        |
| 10<br> 11  | Pin10                                                                                   | RL1    | 10             | 850 | 1300                        | A8             | 59                   | 57   | 60   | 55          | 59  | 57 | 56                          |                    | 57    | 56                                                | 58             | 57                   | 15.50 | 16.97 | <b>FC-UPC</b>           |                        |
|            | Pin11                                                                                   | RL1    | 11             | 850 | 1300                        |                |                      |      |      |             |     |    |                             |                    |       |                                                   |                |                      | 15.50 | 15.97 | <b>FC-UPC</b>           |                        |
|            | Pin12                                                                                   | RL+    | (12)           | 850 | 4500                        | IA9            | 59                   | 57   | 60   | 55          | 59  | 57 | 56                          | 56                 |       | 56                                                | 58             | 57                   | 15.50 | 45.97 | <b>FCUPC</b>            |                        |
|            |                                                                                         |        |                |     |                             | A10            | 59                   | 57   | 60   | 55          | 59  | 57 | 57                          | 56                 | 57    |                                                   | 58             | 57                   |       |       |                         |                        |
|            |                                                                                         |        |                |     |                             | A11            | 59                   | 57   | 60   | 55          | 59  | 57 | 56                          | 56                 | 57    | 56                                                |                | 57                   |       |       |                         |                        |
|            |                                                                                         |        |                |     |                             | A12            |                      |      |      |             |     |    |                             |                    |       |                                                   |                |                      |       |       |                         |                        |
| $\sqrt{2}$ |                                                                                         |        |                |     |                             |                | 59                   | 57   | 60   | 55          | 59  | 57 | 57                          | 56                 | 57    | 56                                                | 58             |                      |       |       |                         |                        |
|            | <b>音 Delete</b><br>$4$ (nsert                                                           |        |                |     |                             |                | Explore              |      | Exit |             |     |    |                             |                    |       | C:\OptoTest\OPLMAX Files\Data\MAP Sample Data XLS |                | G.                   |       |       |                         |                        |
|            | <b>Connect SN:0</b>                                                                     |        |                |     |                             |                |                      |      |      |             |     |    |                             |                    |       |                                                   |                |                      |       |       |                         |                        |
|            | <b>Press [Test] to measure</b>                                                          |        |                |     |                             | Ref            |                      | Next |      | <b>Test</b> |     |    | Retest                      |                    | Print |                                                   | <b>PreView</b> |                      |       |       |                         |                        |

Figure 9: FiberMap output screen after analysis

|                 | <b>Run [Explore]</b> |           |           |           |           |           | Thresholds:<br>$-32$ | $dBm$ 3        | dB        | Inputs:<br>Outputs:<br>12<br>12<br>$\frac{1}{\tau}$ |            |            |  |
|-----------------|----------------------|-----------|-----------|-----------|-----------|-----------|----------------------|----------------|-----------|-----------------------------------------------------|------------|------------|--|
|                 | <b>B1</b>            | <b>B2</b> | <b>B3</b> | <b>B4</b> | <b>B5</b> | <b>B6</b> | B7                   | B <sub>8</sub> | <b>B9</b> | <b>B10</b>                                          | <b>B11</b> | <b>B12</b> |  |
| A1              | ō                    | 57        | 60        | 55        | 59        | 57        | 56                   | 56             | 57        | 56                                                  | 58         | 57         |  |
| A2              | 59                   | Ø.        | 58        | 55        | 59        | 57        | 57                   | 56             | 57        | 56                                                  | 58         | 57         |  |
| A <sub>3</sub>  | 59                   | 57        | Ō,        | 55        | 59        | 57        | 56                   | 56             | 57        | 56                                                  | 58         | 57         |  |
| A4              | 59                   | 57        | 60        | 0         | 59        | 57        | 56                   | 56             | 57        | 56                                                  | 58         | 57         |  |
| A <sub>5</sub>  | 59                   | 57        | 60        | 55        | o         | 57        | 56                   | 56             | 57        | 56                                                  | 58         | 57         |  |
| A <sub>6</sub>  | 59                   | 57        | 60        | 55        | 59        | $\pmb{0}$ | 56                   | 56             | 57        | 56                                                  | 58         | 57         |  |
| A7              | 59                   | 57        | 60        | 55        | 59        | 57        | Ū                    | 56             | 57        | 56                                                  | 58         | 57         |  |
| A <sub>8</sub>  | 59                   | 57        | 60        | 55        | 59        | 57        | 56                   | ٥              | 57        | 56                                                  | 58         | 57         |  |
| A <sub>9</sub>  | 59                   | 57        | 60        | 55        | 59        | 57        | 56                   | 56             | n         | 56                                                  | 58         | 57         |  |
| A <sub>10</sub> | 59                   | 57        | 60        | 55        | 59        | 57        | 57                   | 56             | 57        | ō                                                   | 58         | 57         |  |
| A11             | 59                   | 57        | 60        | 55        | 59        | 57        | 56                   | 56             | 57        | 56                                                  | ō          | 57         |  |
| A <sub>12</sub> | 59                   | 57        | 60        | 55        | 59        | 57        | 57                   | 56             | 57        | 56                                                  | 58         | o          |  |

Figure 10: Shows an MTP-MTP cable with a 1:1 pinout (input 1 routes to output 1, etc.)